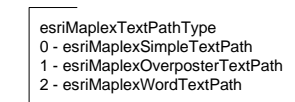

## **Enumeration**

## Maplex Object Model

## Esri® $^{\circ}$  ArcGIS $^{\circ}$ 10.4

 Copyright © 1999-2016 Esri. All rights reserved. Esri, ArcGIS, ArcObjects, Maplex, and ArcGlobe are trademarks, registered trademarks, or service marks of Esri in the United States, the European Community, or certain other jurisdictions.

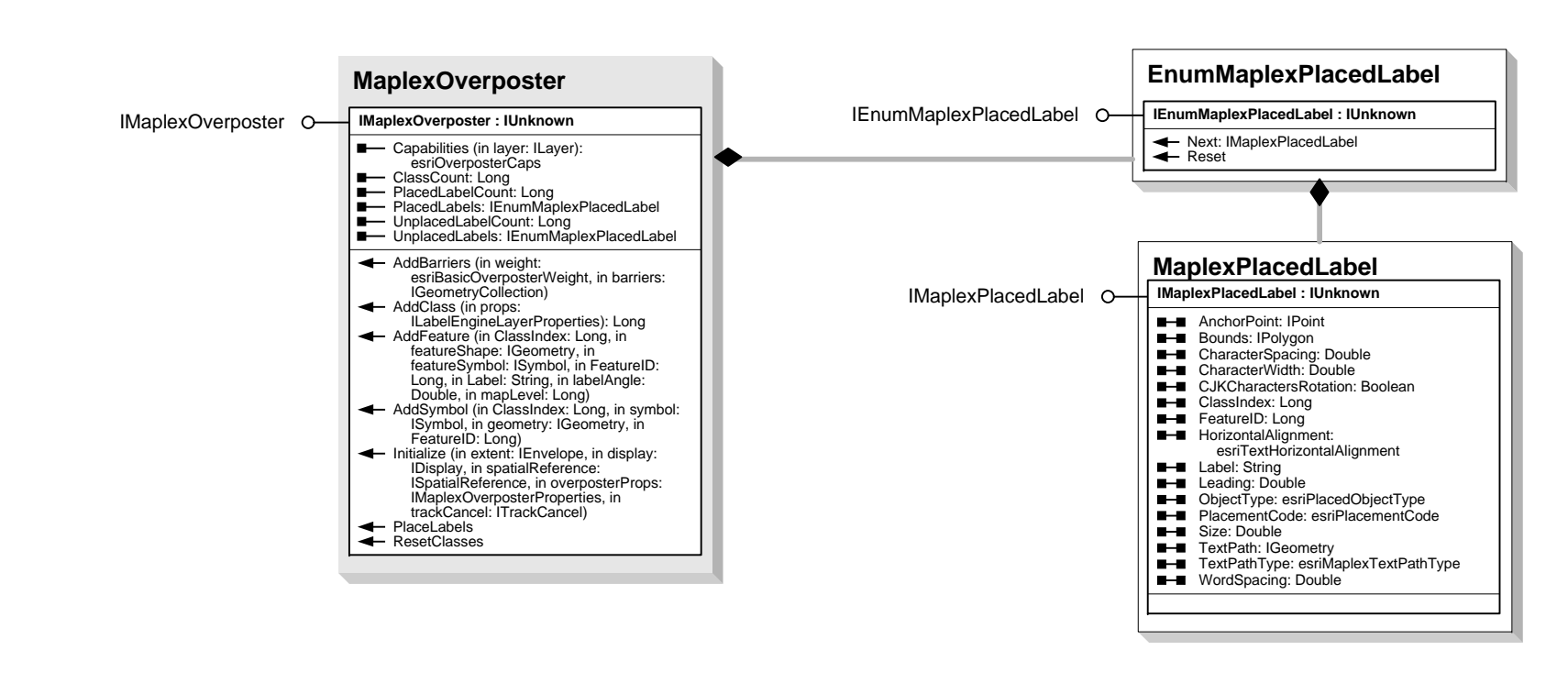

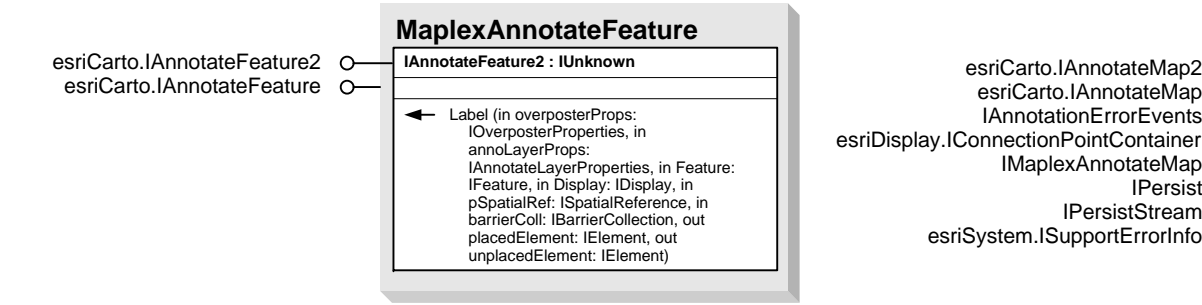

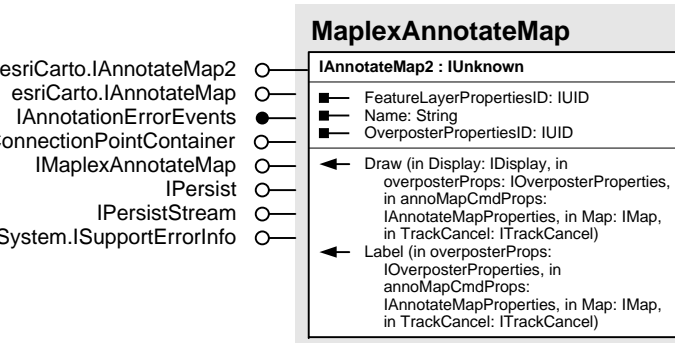

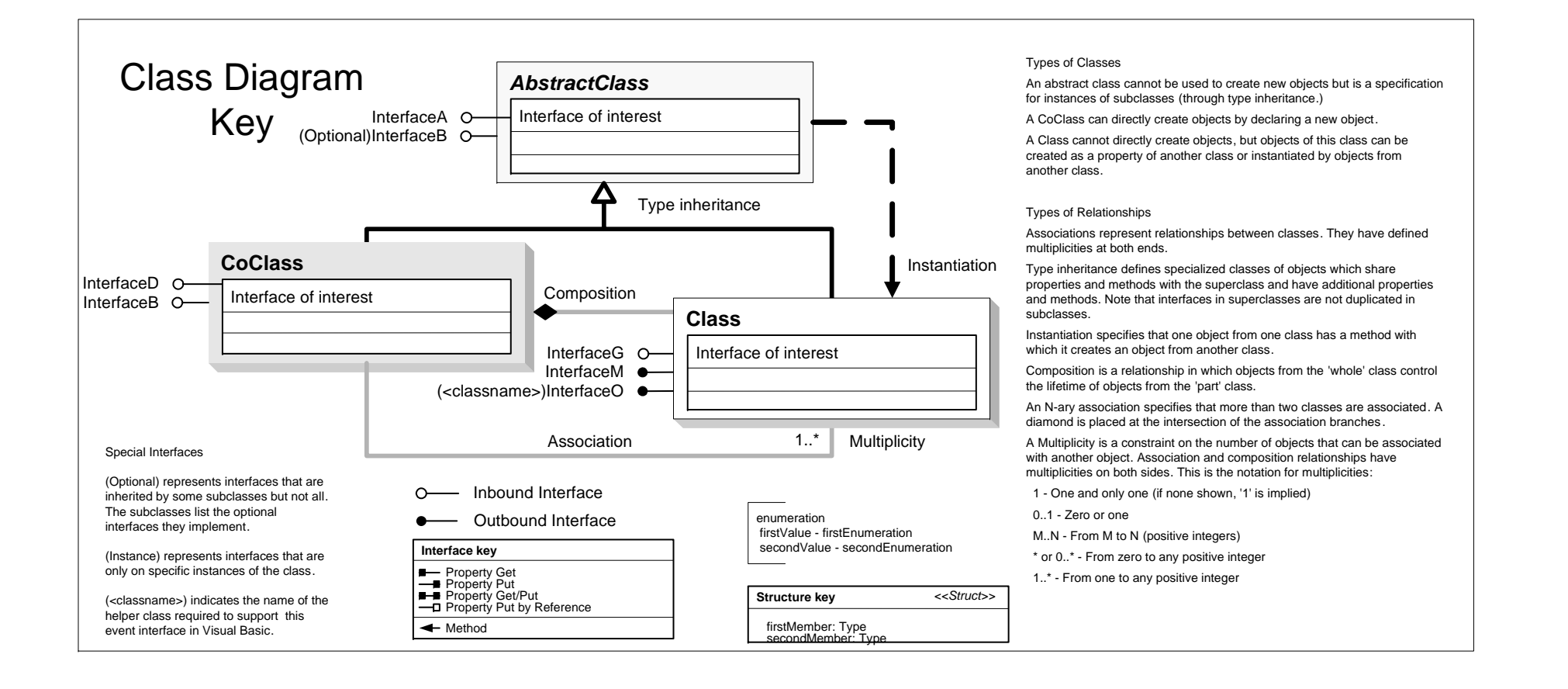